## Using packages

There are multiple ways to organize your model into Packages. The S. Friedenthal in the "Practical Guide to SysML" recommends to organize your model structure in the following ways:

- By system hierarchy (e.g., system level, subsystem level, component level).
- By process life cycle where each model subpackage represents a stage in the process (e.g., requirements analysis, system design).
- By teams that are working on the model (e.g., Requirements Team, Integrated Product Team (IPT) 1, 2).
- By the type of model elements contained in it (e.g., requirements, behavior, structure).
- By model elements that are likely to change together.
- By model elements organized to support reuse (e.g., model libraries).
- By other logical or cohesive groupings of model elements based on defined model-partitioning criteria.
- A combination of the preceding.

You can also organize your model structure according to your internal methodologies. The procedures of managing Packages in the modeling tool are provided in the Working with packages and Package import pages.

In the following figure, the Packages are organized according to MagicGrid approach. You can use this predefined package structure by creating a MagicGridBlank project. The example and guidelines of how to use the MagicGrid approach, you can find by creating the MagicGridQuickStart project. How to create MagicGrid projects >>

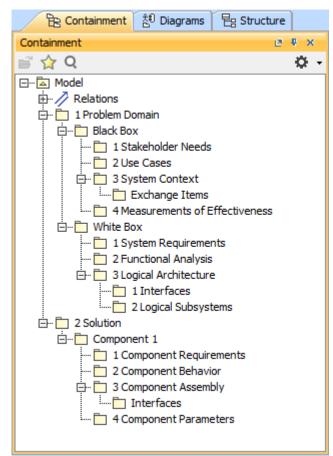

The Package structure of MagicGrid project.